# **AutoCAD Crack Clave de producto completa**

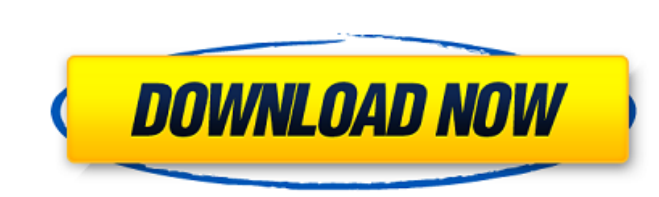

#### **AutoCAD Crack+ Activacion Descargar PC/Windows**

Con el mayor énfasis actual en el diseño y la fabricación en 3D, los ingenieros de todo el mundo utilizan AutoCAD todos los días para crear, mantener y compartir diseños 2D y 3D complejos y precisos. Pero AutoCAD puede hac AutoCAD es el tipo de control que proporciona información gráfica sobre su diseño a medida que lo crea. Cuando dibuja una línea, un círculo, un arco o una superficie en AutoCAD, la herramienta de dibujo proporciona informa mostrarle qué tan lejos está de la forma ideal o perfecta, así como en qué tipo de superficie está trabajando. AutoCAD proporciona una gran cantidad de herramientas de dibujo. Éstos incluyen: Herramientas de dibujo utiliza proporcionan un control más preciso y una mayor precisión que las líneas y, a menudo, se utilizan para marcar puntos de referencia. Las herramientas de arco y círculo cuentan con una ventana de control circular, que le per dirección del arco, mover el centro del arco y dibujar una forma circular o elíptica. La herramienta de arco es especialmente útil para marcar ángulos de referencia, como los que se utilizan en el dibujo arquitectónico. La preciso y una mayor precisión que las líneas y, a menudo, se utilizan para marcar puntos de referencia.Las herramientas de arco y círculo cuentan con una ventana de control circular, que le permite crear, modificar, medir del arco y dibujar una forma circular o elíptica. La herramienta de arco es especialmente útil para marcar ángulos de referencia, como los que se utilizan en el dibujo arquitectónico. Círculo: la herramienta Círculo le per

## **AutoCAD Crack+ PC/Windows**

Nota Visual LISP no está relacionado de ninguna manera con el lenguaje de programación LISP. Es muy diferente, y lo único que tienen en común es que ambos se basan en la idea de un lenguaje llamado S-Lang. Puede descargar Autodesk \*\*\*# Hacer un complemento Cuando usa Visual LISP para crear un complemento, puede crear personalizaciones que se instalarán en una computadora que ejecute AutoCAD. No se compartirán con otros usuarios. Para crear Esta plantilla proporciona un punto de partida, que puede editar a su gusto. 2. \*\*Haga clic en el icono Nuevo proyecto en la parte superior de la pantalla\*\*. Aparece un cuadro de diálogo que enumera todas las plantilla de

#### **AutoCAD Crack Con Keygen**

Abra su archivo de autocad (ubiquelo en la carpeta de recursos del solicitud) Abra el archivo VSD\_GEN.exe y presione ctrl+V para pegar un archivo VSD\_EDIT.exe y presione ctrl+V para pegar el archivo VSD Haga clic en el bot minuto? Estoy trabajando en una herramienta básica de análisis de tráfico para mi sitio web. Básicamente, lo que quiero hacer es obtener la cantidad de veces que se cargó una página web en particular en un minuto. Entonces que me permita realizar tal cosa. ¿Hay algo ahí fuera? Parece que no puedo encontrar nada. A: Básicamente estoy buscando una API que me permita realizar tal cosa. Esto debería funcionar: var pageLoads'); var loadTimes = do >= última vez) { pageLoads.innerHTML = parseInt(pageLoads.innerHTML, 10) + 1; } } loadTimes.addEventListener('DOMContentLoaded', function() { setInterval(updatePageLoads, 1000); }); Puede obtener el número de cargas de pág que se actualice cada 1 segundo es la forma correcta de hacerlo

#### **?Que hay de nuevo en AutoCAD?**

El nuevo editor directo de restricciones de AutoCAD a Microsoft Word: Asigne un valor en AutoCAD y el mismo valor en el documento de Microsoft Word aparecerá como una restricción en el documento. Ahora puede utilizar las r de planos proporciona una vista concisa de cómo se asocian sus dibujos entre sí. También le permite ver qué ha cambiado y qué es diferente cuando hay varios dibujos abiertos. (vídeo: 1:28 min.) Compresión manual es útil si (vídeo: 1:20 min.) Ejecutar, guardar y publicar símbolos: Ahora puede ejecutar y guardar símbolos, que son útiles para diseñadores e ingenieros que desean compartir símbolos, ahorrándole tiempo mientras comparte contenido puede automatizar tareas de dibujo repetitivas y producir dibujos en un lote. (vídeo: 1:34 min.) Animación por lotes: Ahora puede animar rápidamente varios dibujos a la vez, por lo que puede crear un proyecto en mucho meno establecer un estilo personalizado para cada tarea para que sea más fácil de editar. (vídeo: 1:34 min.) Lápices personalizados: Puede crear lápices personalizados para dibujos y otros objetos de AutoCAD, como capas y anota mouse para hacer que su dibujo de AutoCAD sea aún más fácil de editar. (vídeo: 1:27 min.) Interactuar con el objeto activo: Simplemente haga clic derecho y podrá interactuar con el dibujo seleccionado, como si fuera un obj

### **Requisitos del sistema For AutoCAD:**

· Windows XP Service Pack 3 (SP3) o posterior • 512 MB de RAM (se recomienda 1 GB) • DirectX 8.1 o superior • Al menos 2 GB de espacio en disco • Geforce 8400 GS o superior • Processador de 1,6 GHZ • Ratón o teclado USB • steamcommunity.com/app/34

<https://gracepluscoffee.com/autocad-24-1-crack-parche-con-clave-de-serie-gratis-mas-reciente-2022/> <https://www.justformegadgetz.com/autodesk-autocad-crack-for-pc-2022-ultimo/latest-technology/> <https://holidaygifts.review/autodesk-autocad-24-0-crack-clave-de-licencia-llena-descarga-gratis-mac-win-2022/> [https://hestur.se/upload/files/2022/06/7cwkNzc3JgmxeYlNVQEx\\_29\\_8e3202ea62df4adcaecf878f9a96e3bb\\_file.pdf](https://hestur.se/upload/files/2022/06/7cwkNzc3JgmxeYlNVQEx_29_8e3202ea62df4adcaecf878f9a96e3bb_file.pdf) <https://autko.nl/2022/06/autocad-crack-clave-de-producto-gratis-129311/> [https://workplace.vidcloud.io/social/upload/files/2022/06/6OfEzgUM9bqwdMFIFmYp\\_29\\_730a70ae015b21024dc32c360f85c485\\_file.pdf](https://workplace.vidcloud.io/social/upload/files/2022/06/6OfEzgUM9bqwdMFIFmYp_29_730a70ae015b21024dc32c360f85c485_file.pdf) <https://streamers.worldmoneybusiness.com/advert/autocad-crack-con-clave-de-licencia-descarga-gratis-pc-windows-ultimo-2022/> [https://noshamewithself.com/upload/files/2022/06/I2cC1OLtoW6R54KM7mdF\\_29\\_d94f156bf8f7e7811a8239e423282207\\_file.pdf](https://noshamewithself.com/upload/files/2022/06/I2cC1OLtoW6R54KM7mdF_29_d94f156bf8f7e7811a8239e423282207_file.pdf) <http://naasfilms.com/autocad-24-0-crack-descarga-gratis-ultimo-2022-2/> <https://relish-bakery.com/wp-content/uploads/2022/06/illajame.pdf> <http://shop.chatredanesh.ir/?p=44264> <https://www.vanquisherstcg.com/autodesk-autocad-24-0-descarga-gratis-win-mac/> <https://sinhgadroad.com/advert/autodesk-autocad-2018-22-0-crack/> <http://gjurmet.com/wp-content/uploads/2022/06/forrsab.pdf> <https://kevinmccarthy.ca/autodesk-autocad-crack-win-mac/> [https://travelwithme.social/upload/files/2022/06/J87DB8lAqo3eryJ4QdVc\\_29\\_8e3202ea62df4adcaecf878f9a96e3bb\\_file.pdf](https://travelwithme.social/upload/files/2022/06/J87DB8lAqo3eryJ4QdVc_29_8e3202ea62df4adcaecf878f9a96e3bb_file.pdf) <https://mahoganyrevue.com/advert/autocad-2022-24-1-crack-clave-de-activacion/> <https://maltmarketing.com/advert/autodesk-autocad-2020-23-1-crack-activacion-gratis-2022/> <https://womss.com/autodesk-autocad-crack-8/> <https://pohar.bolt.hu/advert/autocad-clave-de-licencia-gratis/>

#### Enlaces relacionados: